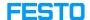

## Disable Energy App in Factory View for MPS 400x series

05/16/2024 01:58:17

**FAQ Article Print** 

| Category: | MPS/MPS-PA   | Votes:       | 1                     |
|-----------|--------------|--------------|-----------------------|
| State:    | public (all) | Result:      | 100.00 %              |
| Language: | en           | Last update: | 11:35:47 - 01/25/2023 |

## Problem (public)

How to deactivate the Energy App to prevent CodeMeter searching for the Energy App License?

## Solution (public)

Change the "energy" status from "true" to "false" in the file "FactoryViews\NodeServer\config.jsonc".